## Sheet1

CODETITLE,C,30 LAUNCH,C,80

- A00 Product Overview
- A00 What Is Shareware All About?
- A00 Copyright Information
- A00 How To Register Your Shareware
- A00 Warranty/Liability Information
- A00 Virus Information
- A00 Digital Impact Story
- A00 Technical Support
- P07 Dino Match
- 
- P07 WinFlash \WINFLASH\WINFLS31.EXE
- P07 GradeBook for Windows
- P07 Skymap
- P07 Finger Spelling \FSWIN\FSWIN.EXE
- P07 Ultimate Language Tutor
- P07 Dino Numbers
- P07 U.S. Geography
- P07 Wonder Word
- P07 Student Organizer for Windows

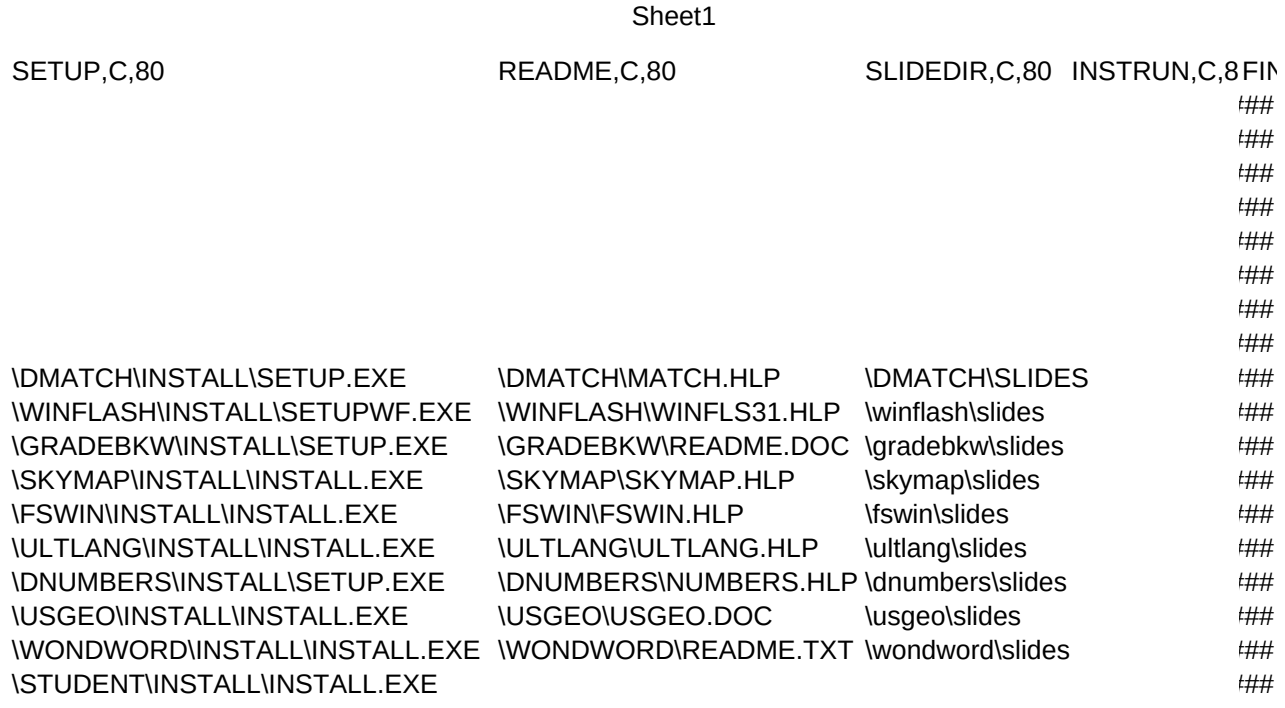

## Sheet1

## TEXT,M PICRESLIDES, M

##### ##### ##### ##### ##### ##### ##### ##### ##### ##### ##### ##### ##### ##### ##### ##### #####

#####